## Package 'synfd'

June 4, 2020

Type Package Title Synthesize Dense or Sparse Functional Data/Snippets Version 0.1.3 Author Zhenhua Lin Maintainer Zhenhua Lin <stalz@nus.edu.sg> Description Provides a flexible and simple tool to synthesize regular or irregular functional data and snippets to facilitate research or analysis of functional data. License GPL-3 Encoding UTF-8 LazyData true RoxygenNote 7.1.0 Imports L1pack, Rdpack Suggests MASS, knitr, rmarkdown RdMacros Rdpack NeedsCompilation no Repository CRAN Date/Publication 2020-06-04 14:10:10 UTC

## R topics documented:

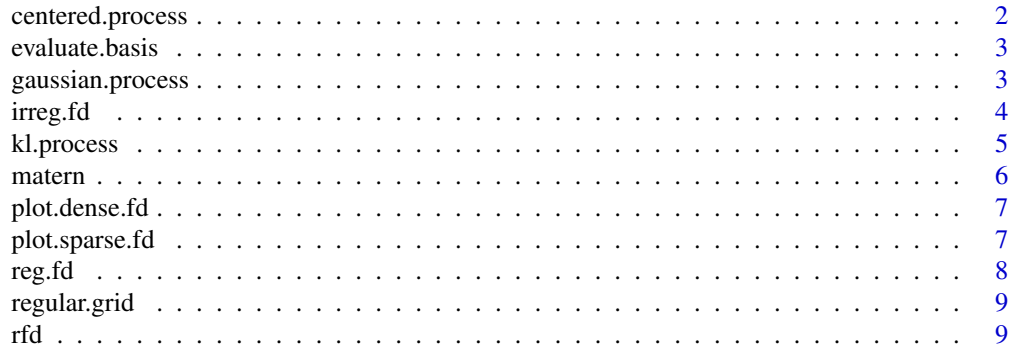

## <span id="page-1-0"></span>2 centered.process

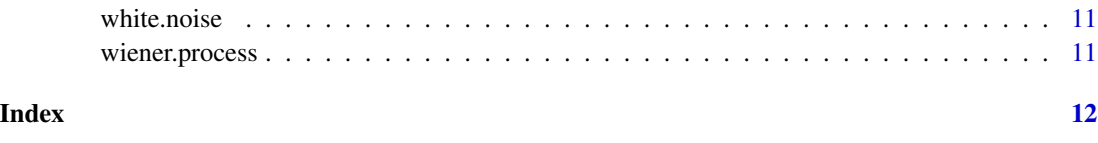

centered.process *Create a Centered Random Process*

## Description

Create a Centered Random Process

## Usage

```
centered.process(
  name = c("WIENER", "WHITE.NOISE", "KL", "KARHUNEN.LOEVE", "GAUSSIAN"),
  domain = c(0, 1),
  ...
\mathcal{L}
```
## Arguments

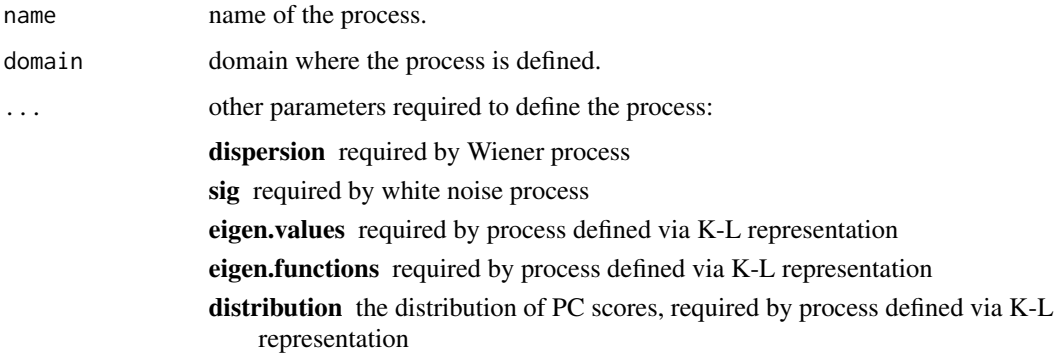

## Value

a function hanlde in the form of X(tObs,n) which generates n independent trajectories observed at tObs

## Examples

```
X <- centered.process(name='wiener',dispersion=1)
X <- centered.process(name='white.noise',sig=1)
X(regular.grid(50),25)
```
<span id="page-2-0"></span>

## Description

Evaluate Orthonormal Basis Functions

## Usage

```
evaluate.basis(
 K,
 m = 51,
 domain = c(0, 1),
 grid = seq(domain[1], domain[2], length.out = m),type = c("FOURIER", "COS", "SIN", "LEGENDRE")
)
```
## Arguments

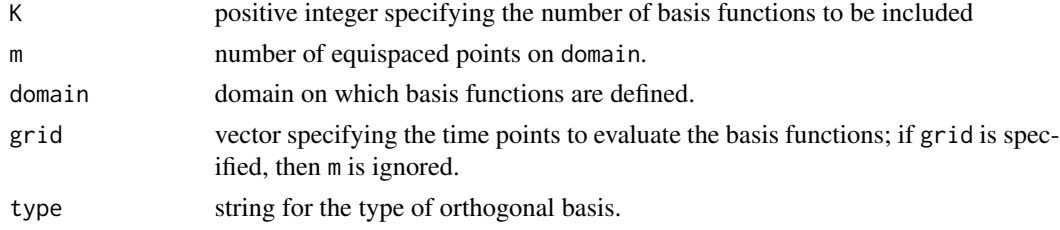

## Value

A m by K matrix, where rows index basis functions while columns index points in the grid.

### Examples

```
basis <- evaluate.basis(3, type='fourier')
head(basis)
```
gaussian.process *Create a Centered Gaussian Process*

## Description

Create a Centered Gaussian Process

#### Usage

gaussian.process(cov = matern)

#### <span id="page-3-0"></span>Arguments

cov a function handle that defines covariance function; see details.

## Details

The parameter cov shall take two arguments arg1 and arg2 as input, both are vectors, and cov(arg1, arg2) returns a matrix R such that  $R(i, j)$  is the value of the covariance function at (arg1[i], arg2[j]).

## Value

a function hanlde in the form of X(tObs,n) which generates n independent trajectories observed at tObs.

## Examples

X <- gaussian.process() X(regular.grid(50),25)

<span id="page-3-1"></span>irreg.fd *Sample Irregular Functional Data*

## Description

Sample Irregular Functional Data

## Usage

```
irreg.fd(
 mu = 0,
 X = wiener.process(),
 n = 100,
 m = 5,
 sig = NULL,snr = 5,
 domain = c(0, 1),
 delta = 1)
```
#### Arguments

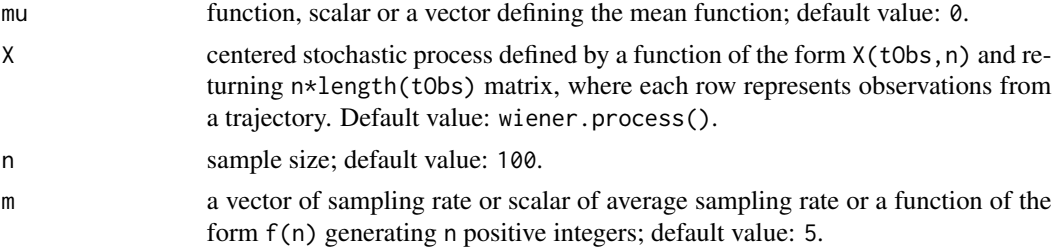

#### <span id="page-4-0"></span>kl.process 5

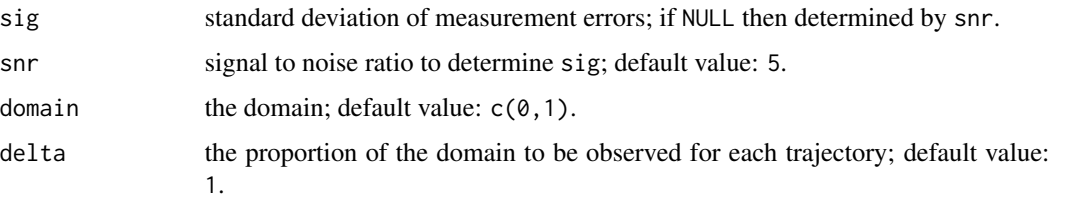

## Details

The number of observation for each trajectory is randomly generated by rpois(m)+1. For each trajectory, the reference time Oi is uniformly sampled from the interval [domain[1]+delta\*L/2,domain[2]-delta\*L/2], where L is the length of domain, and the design points for the trajectory is uniformly sampled from the interval [Oi-delta\*L/2,Oi+delta\*L/2].

#### Value

a list with the following members

t list of design points sorted in increasing order for each trajectory.

y list of vectors of observations for each trajectory.

and with attributes sig, snr, domain, delta and

y0 n\*m matrix of observations without measurement errors.

#### References

Lin Z, Wang J, Zhong Q (2020). "Basis Expansions for Functional Snippets." *arxiv*.

#### Examples

```
# Gaussian trajectories with constant mean function 1
Y <- irreg.fd(mu=1, X=gaussian.process(), n=10, m=5)
# trajectories froma a process defined via K-L representation
Y <- irreg.fd(mu=cos, X=kl.process(eigen.functions='FOURIER',distribution='LAPLACE'),n=10, m=5)
# trajectories with specified individual sampling rate
Y <- irreg.fd(mu=1, X=gaussian.process(cov=matern), n=10, m=rpois(10,3)+2)
```
kl.process *Create a Process via Karhunen-Loeve Representation*

#### Description

Create a Process via Karhunen-Loeve Representation

## Usage

```
kl.process(
 domain = c(0, 1),
 eigen.values = 1/(2^(1:25)),
 eigen.functions = c("FOURIER", "COS", "SIN", "LEGENDRE"),
 distribution = c("GAUSSIAN", "LAPLACE", "EXPONENTIAL", "GAMMA"),
 corr = NULL
)
```
#### Arguments

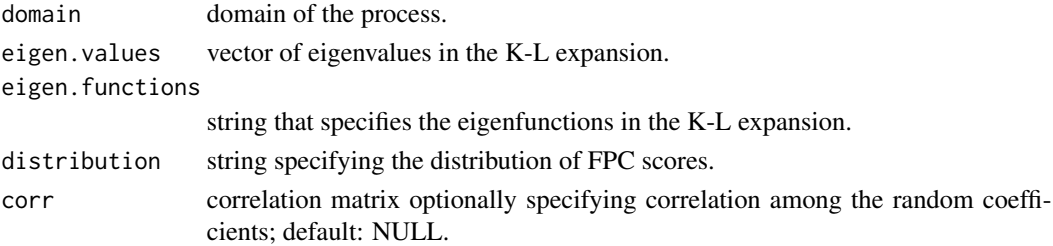

## Value

a function hanlde in the form of  $X(tObs,n)$  which generates n independent trajectories observed at tObs.

## Examples

X <- kl.process() X(regular.grid(50),25)

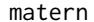

**The Matern covariance function** 

## Description

The Matern covariance function

## Usage

matern(x,  $y = NULL$ , nu = 1, rho = 1, sig = 1)

## Arguments

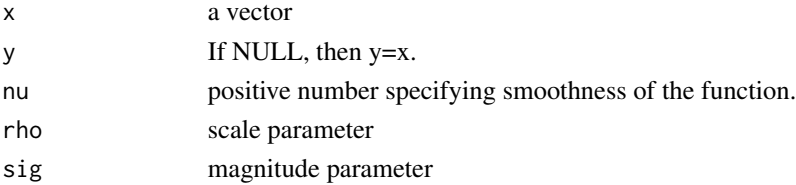

<span id="page-5-0"></span>

## <span id="page-6-0"></span>plot.dense.fd 7

## Details

The precise definition of Matern covariance function can be found in see https://en.wikipedia.org/wiki/Matern\_covariance\_function.com

#### Value

matrix of dimension length(x)\*length(y), where the  $(i,j)$  entry of the matrix is the Matern covariance evaluated at the point  $(X(i), Y(j))$ .

plot.dense.fd *Plot Regular Functional Data*

## Description

Plot Regular Functional Data

## Usage

## S3 method for class 'dense.fd' plot(x, ...)

#### Arguments

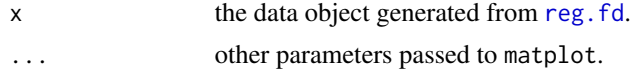

#### Value

a plot of the dataset x.

plot.sparse.fd *Plot Irregular Functional Data*

#### Description

Plot Irregular Functional Data

#### Usage

## S3 method for class 'sparse.fd'  $plot(x, \ldots)$ 

## Arguments

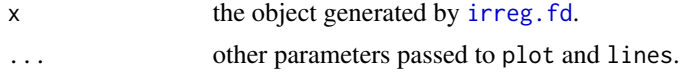

## <span id="page-7-0"></span>Value

a plot of the dataset x.

## <span id="page-7-1"></span>reg.fd *Sample Regular Functional Data*

## Description

Sample Regular Functional Data

## Usage

```
reg.fd(
 mu = 0,
 X = wiener.process(),
 n = 100,m = 51,
 sig = NULL,
 snr = 5,
 domain = c(0, 1),
 grid = seq(domain[1], domain[2], length.out = m))
```
## Arguments

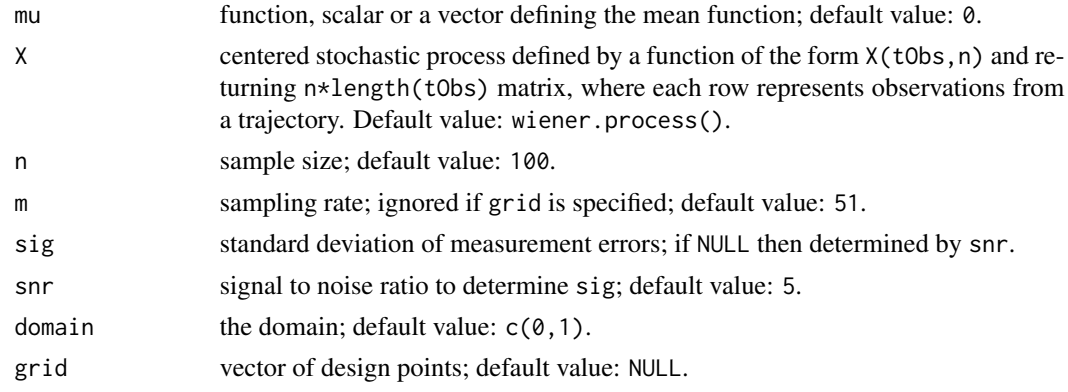

## Value

a list with the following members

- t a vector of design points sorted in increasing order.
- y n\*m matrix; each row represents observations from a trajectory.

and with attributes sig, snr, domain, grid and

y0 n\*m matrix of observations without measurement errors.

## <span id="page-8-0"></span>regular.grid 9

## Examples

```
Y \leftarrow \text{reg.fd}()Y <- reg.fd(mu=1, X=gaussian.process(), n=10, m=20)
Y <- reg.fd(mu=cos, X=kl.process(),n=100, m=20)
Y <- reg.fd(mu=cos, X=kl.process(distribution='EXPONENTIAL'),n=100, m=20)
```
regular.grid *Generate a Regular Grid*

#### Description

Generate a Regular Grid

#### Usage

regular.grid(M = 100, domain =  $c(0, 1)$ , h =  $1/(2 * M)$ )

## Arguments

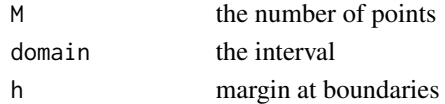

#### Value

equally spaced M points in domain.

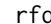

rfd *Sample Functional Data*

#### Description

Sample Functional Data

#### Usage

```
rfd(
 mu = 0,
 X = \text{wiener.process}(),
 n = 100,m = 5,
 sig = NULL,snr = 5.
 domain = c(0, 1),
 delta = 1,
 grid = seq(domain[1], domain[2], length.out = m),type = "irregular"
)
```
#### <span id="page-9-0"></span>Arguments

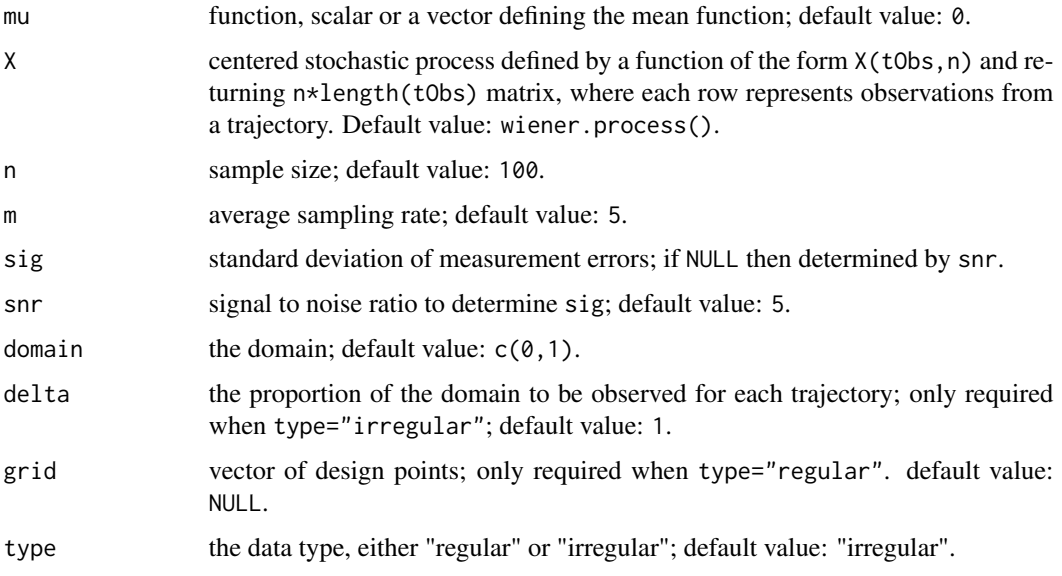

## Details

This is a unified interface for reg. fd and irreg. fd; see the manual for these functions for details.

#### Value

a list with the following members

- t design points sorted in increasing order for each trajectory; if type="irregular" then a list; otherwise a vector.
- y observations for each trajectory; if type="irregular" then a list; otherwise, a matrix.

and with attributes sig, snr, domain, delta, grid and

y0 the measurement-error-free counterpart of y.

## References

Lin Z, Wang J, Zhong Q (2020). "Basis Expansions for Functional Snippets." *arxiv*.

## Examples

```
# irregularly observed Gaussian trajectories with constant mean function 1
Y <- rfd(mu=1, X=gaussian.process(), n=10, m=5)
```
- # regularly observed trajectories with a K-L representation
- Y <- rfd(X=kl.process(eigen.functions='FOURIER',distribution='LAPLACE'), type='regular')

<span id="page-10-0"></span>

## Description

Create a White Noise Process

## Usage

white.noise(sig = 1)

#### Arguments

sig sigma parameter of the white noise process

#### Value

a function hanlde in the form of  $X(tObs, n)$  which generates n independent trajectories observed at tObs.

## Examples

X <- white.noise() X(regular.grid(50),25)

wiener.process *Create a Wiener Process*

## Description

Create a Wiener Process

#### Usage

```
wiener.process(dispersion = 1)
```
## Arguments

dispersion the dispersion parameter of the Wiener process.

#### Value

a function hanlde in the form of  $X(tObs, n)$  which generates n independent trajectories observed at tObs.

## Examples

X <- wiener.process() X(regular.grid(50),25)

# <span id="page-11-0"></span>Index

centered.process, [2](#page-1-0)

evaluate.basis, [3](#page-2-0)

gaussian.process, [3](#page-2-0)

irreg.fd, [4,](#page-3-0) *[7](#page-6-0)*, *[10](#page-9-0)*

kl.process, [5](#page-4-0)

matern, [6](#page-5-0)

plot.dense.fd, [7](#page-6-0) plot.sparse.fd, [7](#page-6-0)

reg.fd, *[7](#page-6-0)*, [8,](#page-7-0) *[10](#page-9-0)* regular.grid, [9](#page-8-0) rfd, [9](#page-8-0)

white.noise, [11](#page-10-0) wiener.process, [11](#page-10-0)